**UUbyte DMG Editor Crack (April-2022)**

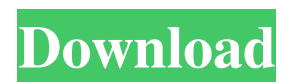

Create a bootable USB for Mac or macOS with this lightweight tool. This Mac OS X USB bootable application can be used to create bootable USB for Mac OS X and macOS. What is a bootable USB for Mac OS X? A bootable USB for Mac OS X is a simple USB flash drive that enables you to easily and quickly reinstall Mac OS X and macOS on your computer. Creating a bootable USB for Mac does not require any special knowledge and is a simple procedure that does not take too much time to complete. About UUbyte UUbyte Mac OS X

USB bootable software UUbyte is a simple utility that allows you to create bootable USB for Mac OS X and macOS. The tool is a simple software that doesn't require any special knowledge or experience and is entirely easy to use. The UUbyte tool will allow you to easily create a bootable USB for Mac OS X and macOS. How to create a bootable USB for Mac? You can create a bootable USB for Mac by using UUbyte. The first thing you will want to do is to download the application from the official website. Once you have the app downloaded, launch it and follow the prompts to get started. What you need to create a bootable USB for Mac? To create a bootable

USB for Mac, you will want to use an optical drive. The specific drive you want to use depends on what type of Mac you have. For example, if you have a Mac with an optical drive, then you can use the Mac's optical drive to create the bootable USB. If you don't have an optical drive, then you can use a USB drive or memory card to create the bootable USB. How to create a bootable USB for macOS? It is simple to create a bootable USB for macOS. For starters, you will want to download the macOS-boot USB Mac OS X application from the official website. You will be greeted by a standard interface that displays two main options, the Mac OS X Installation option and

the Extract option. Select the option that matches your needs and then follow the prompts to complete the process. What are the benefits of a bootable USB for Mac? There are many benefits of using a bootable USB for Mac. First, you can quickly and easily reinstall Mac OS X and macOS on your computer. If you have a Mac

**UUbyte DMG Editor Crack+ Free Download (Updated 2022)**

DMS to DD Converter is able to convert the ISO, RPI-SDIMG and DMG image into the DD image file which can be used to restore your Mac. The key point for you is that it has

## the ability to let you create the bootable image

directly without any issue in the future. However, you should be noted that this app can only support the OS X 10.10 and macOS 10.12 operating system. DD to DMS Converter Description: DD to DMS Converter is a powerful tool that allows you to convert the ISO, RPI-SDIMG and DMG image to the DMS image, which is essentially the same as the DD image except it stores data directly on the disk and has a much smaller size. It is a very ideal tool for those who are wondering how to convert an ISO image to the DMS image.About Arvindwijesekar Hi all! This is Arvindwijesekar, a CS student at UC Berkeley.

I am from a small village in India called Rishiraj. I have been fascinated by computers and technology from a young age and now consider myself a "Web Ninja". I've been programming in C++ since my high school days and would like to pursue a career in Web Development as a Web Application Developer. I also hope to start my own startup company one day and would love to have your feedback on my efforts. R. Baker, Phys. Rev.  $[$ \*\*179\*\*]{}, 1490 (1969). N. Bohr and L. Rosenfeld, Mat. Fys. Medd. Dan. Vid. Selsk. [\*\*16\*\*]{}, no. 10 (1933). E.P. Shabalin, Zh. Eksp. Teor. Fiz. [\*\*38\*\*]{}, 1533 (1960). L.D. Landau and E.M. Lifshitz, [\*The Classical Theory of Fields\*]{} (Pergamon Press, Oxford, 1975), vol. 2. F.A. Asenjo, D.B. Melrose, A. Seryi, and D.A. Browne, in preparation. L. Rezzolla and R. Schutz, Astrophys. J. [\*\*569\*\*]{}, 556 (2002). B.P 77a5ca646e

The UUbyte DMG Editor is the best Mac Disk Image Editor for Mac users to create bootable Mac Disk images. It is the most amazing Mac Disk Image tool which helps you to create bootable macOS and Mac OS X from multiple file formats. It supports many popular Mac Disk image formats, such as DMG, ISO, Bin, ZIPm BZ2, SDcard, RAW, ETCH and RPI-SDIMG. It supports USB 2.0, USB 3.0, eSATA, and external hard drives. It provides a handy USB image creator, helps you to make bootable Mac USB disk images, hard disk

## images, or even multi-layer bootable files.

Moreover, it can also be a Mac Disk image editor, Disk cloning tool, disk to image converter, Mac Disk image backup, Mac disk image recovery tool and Mac disk image burn tool. It provides a flexible and professional image editing mode and user-friendly interface. With the powerful image conversion and editing feature, it is a great disk to image converter tool. It provides a fast image conversion speed. In addition, you can create multiple images from one disk image. More technical information about UUbyte Disk Image Editor can be found at their official website.�, her suggestions are smart,

educational, and like a good present, never a burden. My family and I have used Domino's Pizza (25-30 min.) for a few months, during which time we've stopped using them. But the pizza place has been around since the 50s, so we decided to give them one more try. Our first pizza (which, as you can imagine, has a bit of a history) tasted pretty good. But we were disappointed in their delivery, as there was a 7.5-minute delay to pick up our order. That delay was actually more than 7.5 minutes. As I think about it, it was almost an hour. We've been trying to get our dining date at Applebee's, but it doesn't look like we're going

to get it anytime soon. We've been trying to get

our dining date at Applebee's, but it doesn't look like we're going to get it anytime soon. After calling the restaurant and learning that they don't have any seats available, we called their closest Applebee's. There

**What's New In UUbyte DMG Editor?**

A powerful and easy to use ISO-to-USB Mac DMG to USB Disk Image Creator, based on Windows 7/8/10 operating system. It enables you to create bootable OS X and macOS installers with Mac compatible DMG files. It also works with the ISO, BIN, ZIP and DMG files. You will not be disappointed with

UUbyte DMG Editor and you can be sure you will get what you need at an affordable price. Download from YouTube Video: Fractal Generator - Hex Grid Generator - By mr\_ocelot The Fractal Generator is a unique scientific tool that creates complex figures of any size or shape. The basic concept is very simple - to create a fractal, you first need to start with a box. You can then adjust the settings (size, rotation, style, etc.) of the box and the generator will create a fractal of the newly defined size and dimensions. The results can be saved in a number of different file formats (DVI, EPS, WMF, etc.). A well structured workflow is at the core of the

Fractal Generator. The user starts by defining the main parameters and the generator calculates all the rest automatically. That is, the user can start generating a figure right away without even having to calculate the outline. After several clicks, the generator can create a complex image consisting of various elements

and its connected interior. In order to create a coherent image, the user has a few more functions to choose from. To create a color image, the user can choose a preset color for the background or he can provide a RGB color value. He can also select a color for the border of the elements or set the color to black and white. Finally, the user has the option to

configure the internal style, which allows him to choose between a solid, dashed or dotted background or a texture pattern. The generated figures are dynamically loaded as image sequences and can be exported as a series of JPEG files. The file format can be further customized in the configuration settings. Moreover, the user can share the generated images on Facebook, Twitter or send them by email. See the additional features here: - Fractal Generator (old link: This video tutorial shows the generation of a mushroom shaped fractal.

The result will look like this: The video tutorial was inspired by Rebinator's fractal generation tutorial here: ----- Hello. I wanted to create a

## text-based tutorial to generate shapes,

Windows 7 64bit or higher Intel Dual Core or higher (2.4Ghz) processor 4GB RAM DirectX 11.0c GPU: GeForce GTX 550 Ti, ATI Radeon HD 7850, or higher Supporting Keyboard: Xbox 360 Controller Mouse: Xbox 360 Controller Display: PC Monitor Resolution: 1280x720 (3840x2160 with higher settings in small and high screen resolutions). 4GB RAM: For PUBG it's recommended to have at least 4GB of RAM.

Related links:

<https://www.romashopcity.com/wp-content/uploads/2022/06/kampalo.pdf>

https://www.jesusnanak.com/upload/files/2022/06/uPuONXTtpY33u4Yvg3OR\_06\_dca7d69e73d28b171fab950c9daf25a4\_file.p [df](https://www.jesusnanak.com/upload/files/2022/06/uPuQNXTtpY33u4Yvg3QR_06_dca7d69e73d28b171fab950c9daf25a4_file.pdf)

https://www.weactgreen.com/upload/files/2022/06/EiH59thT7xrssFOXfK9R\_06\_381545a94607693e796114b4d1a068ee\_file.pd [f](https://www.weactgreen.com/upload/files/2022/06/EiH59thT7xrssFQXfK9R_06_381545a94607693e796114b4d1a068ee_file.pdf)

<https://delicatica.ru/2022/06/06/whatsapp-for-pc-crack-with-license-key-download-latest-2022/>

[http://www.suaopiniao1.com.br//upload/files/2022/06/t1KmMU5vGO9BCqp7o6YZ\\_06\\_8feb185e53aa9334724000de0fad194b\\_](http://www.suaopiniao1.com.br//upload/files/2022/06/t1KmMU5vGO9BCqp7o6YZ_06_8feb185e53aa9334724000de0fad194b_file.pdf) [file.pdf](http://www.suaopiniao1.com.br//upload/files/2022/06/t1KmMU5vGO9BCqp7o6YZ_06_8feb185e53aa9334724000de0fad194b_file.pdf)

[https://smilesful.com/upload/files/2022/06/n43jUiyCNG3e2wamRwdm\\_06\\_8feb185e53aa9334724000de0fad194b\\_file.pdf](https://smilesful.com/upload/files/2022/06/n43jUiyCNG3e2wamRwdm_06_8feb185e53aa9334724000de0fad194b_file.pdf)

<https://www.ocacp.com/wp-content/uploads/2022/06/consalod.pdf>

<https://visiterlareunion.fr/wp-content/uploads/2022/06/barkat.pdf>

<http://solutionpoint.pk/advert/drillholems-crack-incl-product-key-free/>

<https://pteridoportal.org/portal/checklists/checklist.php?clid=7216>